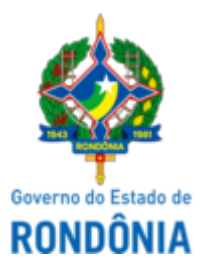

Diário Oficial do Estado de Rondônia nº 134 Disponibilização: 22/07/2024 Publicação: 22/07/2024

# GOVERNO DO ESTADO DE RONDÔNIA Casa Civil - CASA CIVIL

### DECRETO N° 29.306, DE 22 DE JULHO DE 2024.

Abre no orçamento-programa anual do estado de Rondônia crédito adicional suplementar por anulação, até o valor de R\$ 4.615.000,00 para reforço de dotações consignadas no vigente orçamento.

O GOVERNADOR DO ESTADO DE RONDÔNIA, no uso das atribuições que lhe confere o inciso V do artigo 65 da Constituição do Estado e nos termos do artigo 15 da Lei n° 5.733, de 9 de janeiro de 2024,

# $D E C R E T A$ :

Art. 1° Fica aberto no orçamento-programa anual do estado de Rondônia crédito adicional suplementar por anulação, até o valor de R\$ 4.615.000,00 (quatro milhões seiscentos e quinze mil reais), em favor das unidades orçamentárias: Secretaria de Estado do Desenvolvimento Econômico - Sedec, Fundo Estadual de Saúde - FES e Secretaria de Estado da Juventude, Cultura, Esporte e Lazer - Sejucel, de acordo com a autorização para reprogramação de dotação oriunda de Emendas Parlamentares Individuais, para atendimento de despesas correntes e de capital, no presente exercício, indicadas no Anexo II.

Parágrafo único. Os recursos necessários à execução do disposto no **caput** decorrerão de anulação parcial das dotações orçamentárias, indicadas no Anexo I e nos valores especificados.

Art. 2° Este Decreto entra em vigor na data de sua publicação.

Palácio do Governo do Estado de Rondônia, em 22 de julho de 2024, 136° da República.

# **MARCOS JOSÉ ROCHA DOS SANTOS**

Governador

#### **BEATRIZ BASÍLIO MENDES**

Secretária de Estado do Planejamento, Orçamento e Gestão

#### **ANEXO I**

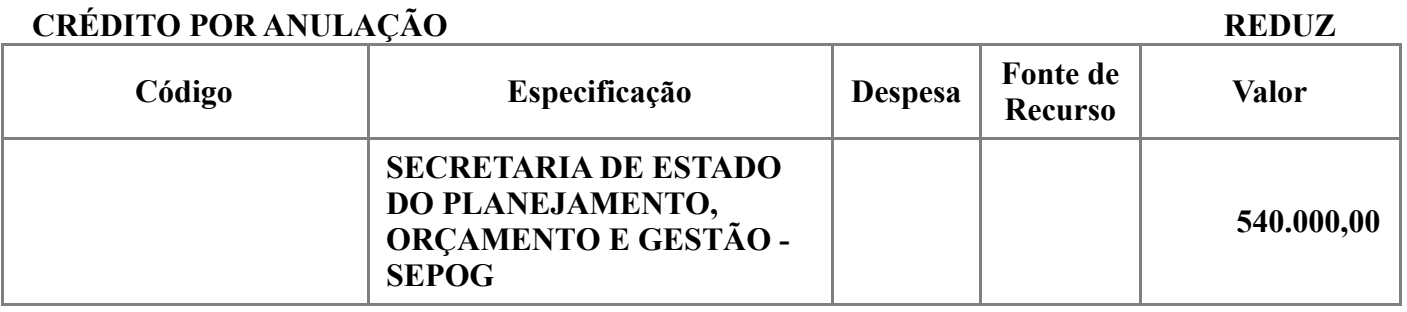

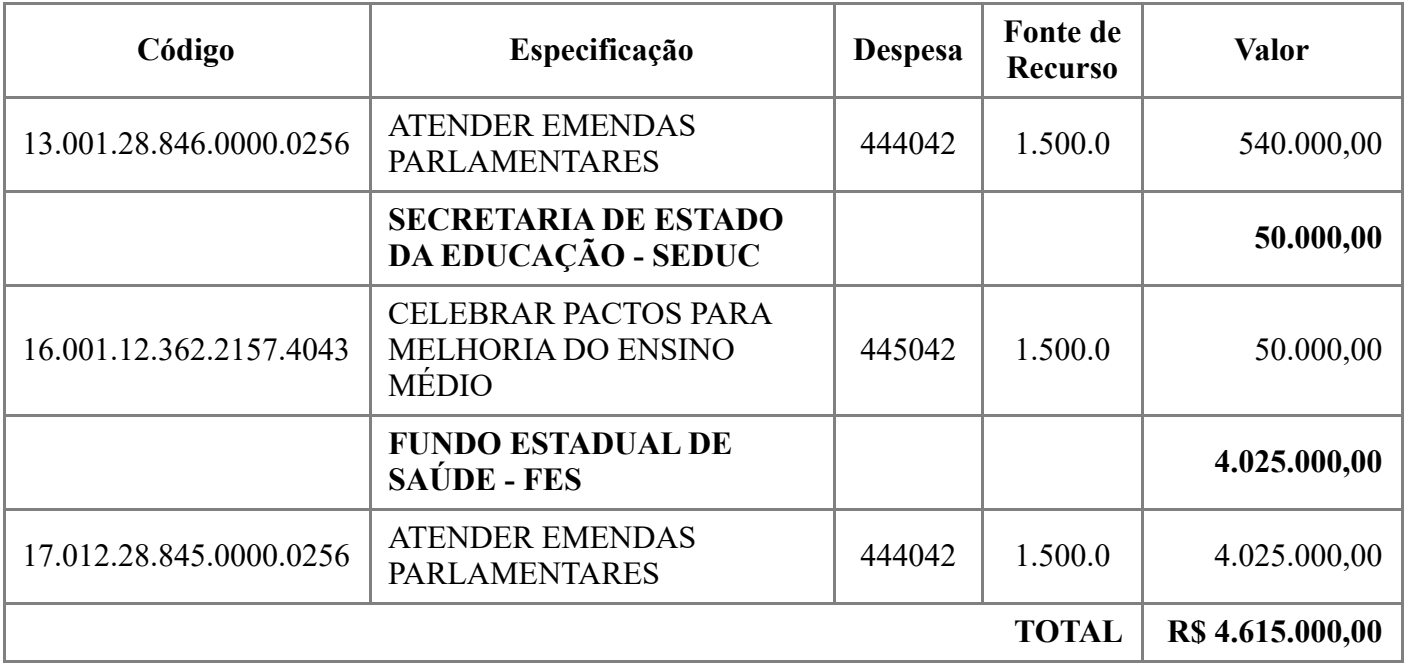

# **ANEXO II**

#### **CRÉDITO ADICIONAL SUPLEMENTAR POR ANULAÇÃO SUPLEMENTA Código Especificação Despesa Fonte de Recurso Valor SECRETARIA DE ESTADO DO DESENVOLVIMENTO ECONÔMICO - SEDEC 240.000,00** 11.006.11.334.2000.2009 PROMOVER A INTERMEDIAÇÃO DE MÃO DE OBRA 335041 1.500.0 240.000,00 **FUNDO ESTADUAL DE SAÚDE - FES 1.025.000,00** 17.012.10.122.2070.1615 | EQUIPAR AS UNIDADES DE  $\left[449052 \atop 8A \text{UDE} \right]$   $449052 \atop 1.500.0 \atop 1.500.0 \atop 1.500.0 \atop 1.500.0 \atop 1.500.0 \atop 1.500.0 \atop 1.500.0 \atop 1.500.0 \atop 1.500.0 \atop 1.500.0 \atop 1.500.0 \atop 1.500.0 \atop 1.500.0 \atop 1.500.0 \atop 1.500.0 \atop 1.500.0 \atop 1.500.0$ **SECRETARIA DE ESTADO DA JUVENTUDE, CULTURA, ESPORTE E LAZER - SEJUCEL 350.000,00** 32.001.13.392.2093.1049 APOIAR MANIFESTAÇÕES CULTURAIS TRADICIONAIS E FESTAS POPULARES 445042 1.500.0 300.000,00 32.001.27.812.2094.1149 APOIAR ENTIDADES AFOIAN ENTIDADES<br>DESPORTIVAS - PRODESP  $\begin{bmatrix} 335041 & 1.500.0 \end{bmatrix}$  50.000,00 **TOTAL R\$ 4.615.000,00**

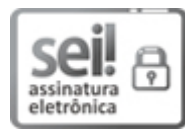

Documento assinado eletronicamente por **Beatriz Basilio Mendes**, **Secretário(a)**, em 22/07/2024, às 12:02, conforme horário oficial de Brasília, com fundamento no artigo 18 caput e seus §§ 1º e 2º, do [Decreto](http://www.diof.ro.gov.br/data/uploads/2017/04/Doe-05_04_2017.pdf) nº 21.794, de 5 Abril de 2017.

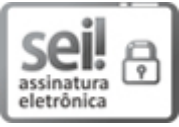

Documento assinado eletronicamente por **Marcos José Rocha dos Santos**, **Governador**, em 22/07/2024, às 12:52, conforme horário oficial de Brasília, com fundamento no artigo 18 caput e seus §§ 1º e 2º, do [Decreto](http://www.diof.ro.gov.br/data/uploads/2017/04/Doe-05_04_2017.pdf) nº 21.794, de 5 Abril de 2017.

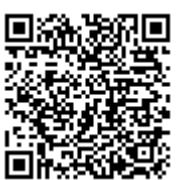

A autenticidade deste documento pode ser conferida no site [portal](http://sei.sistemas.ro.gov.br/sei/controlador_externo.php?acao=documento_conferir&id_orgao_acesso_externo=0) do SEI, informando o código verificador **0050972430** e o código CRC **3B7ECBC2**.

Referência: Caso responda esta Decreto, indicar expressamente o Processo nº 0035.004189/2024-98 SEI nº 0050972430